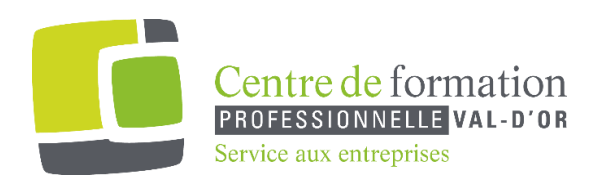

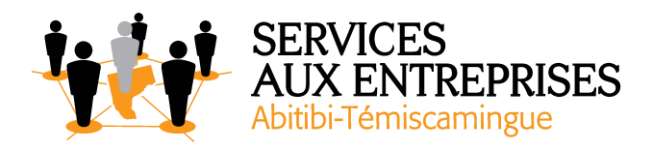

# **Access 2016** - Niveau 3. Connaissances avancées -

## **Cette formation peut être offerte de différente façon** :

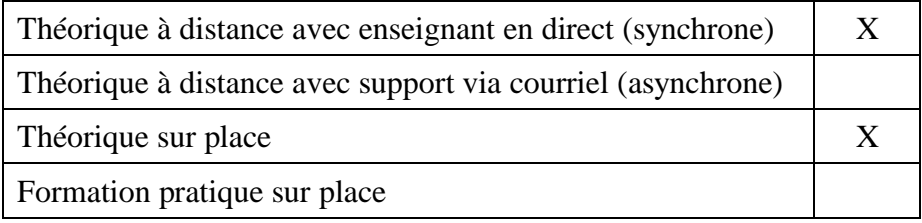

## **Objectif de la formation :**

L'objectif de la formation et l'acquisition de connaissances avancées sur le logiciel Access 2016.

#### **Durée de la formation :** 5 h 35

#### **Plan de cours** :

Ce plan de cours est à titre indicatif. Il est possible d'y apporter des modifications selon les besoins des participants.

- ➢ Structurez les données dans les tables (50 min)
	- Structure d'une table en mode Feuille de données
	- Structure d'une table en mode Création
	- Contrôle de la saisie d'un champ
	- Masque de saisie
	- Création d'une liste de choix
	- Indexation d'une table
	- Relation entre les tables

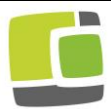

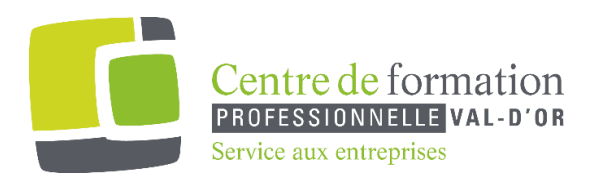

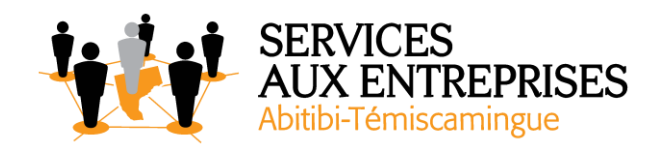

- $\triangleright$  Formalisez pour mieux saisir (40 min)
	- Propriétés d'un formulaire
	- Interdire l'accès à certains champs
	- Ordre d'accès aux champs
	- Sous-formulaire
	- Saisie multitable dans un formulaire
	- Import et export de données XML
- $\triangleright$  Placez vos contrôles (1 h)
	- Insertion d'une zone de texte
	- Sélection et suppression des contrôles
	- Création d'une case à cocher, d'une case d'option ou d'un bouton bascule
	- Création d'un groupe d'options
	- Création d'une étiquette de texte
	- Création d'un contrôle calculé
	- Calcul statistique
	- Création d'une liste de données fixes
	- Création d'une liste de données issues d'une autre table
- $\triangleright$  Soignez vos contrôles (1 h 40)
	- Copie et déplacement des contrôles
	- Hauteur des sections
	- Création d'une ligne ou d'un rectangle
	- Dimensionnement des contrôles
	- Mise en forme du texte des contrôles
	- Alignement du texte des contrôles
	- Présentation des contrôles
	- Mise en forme conditionnelle
	- Copie de la présentation
	- Groupement/dissociation des contrôles
	- Numérotation des pages
	- Insertion d'une image
	- Thèmes

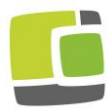

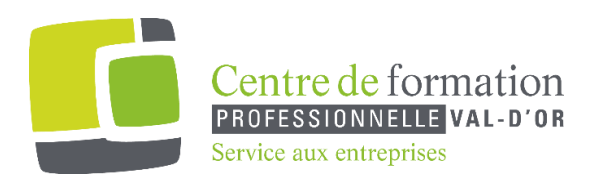

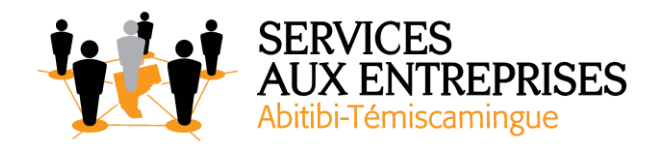

- ➢ Imprimez en l'état (30 min)
	- Ordre de tri associé à un état
	- Regroupement d'enregistrements dans un état
	- Gestion des groupes à l'impression
	- Étiquettes de publipostage
- $\triangleright$  Pour en savoir plus encore (55 min)
	- Champs calculés dans les requêtes
	- Calculs statistiques dans une requête
	- Calculs statistiques avec regroupement
	- Regroupement de certains enregistrements
	- Requête de sélection paramétrée
	- Requête de non-correspondance
	- Requête permettant de trouver les doublons
	- Requête d'analyse croisée

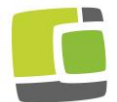